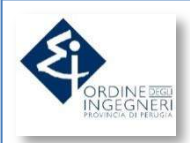

# Il livello 3 della pila ISO/OSI

# Il protocollo IP e il protocollo ICMP

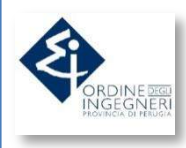

### IL LIVELLO 3 - *il protocollo IP*

**Il livello 3 della pila ISO/OSI che ci interessa è l'***Internet Protocol***, o più brevemente IP.**

**Visto che sarebbe troppo difficile individuare l'indirizzo MAC ADDRESS della macchina con cui vogliamo scambiare i dati (solo FS ha oltre 100.000 utenze, pensate Internet!), si è reso necessario utilizzare un altro protocollo, dove gli indirizzi vengono assegnati dagli amministratori delle singole reti. Appunto il protocollo IP.**

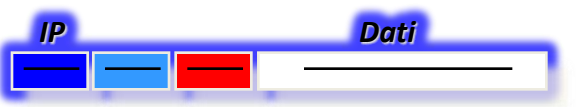

**L'indirizzo IP identifica, in modo univoco, un elaboratore (host) in una rete (net). Esso è rappresentato con una stringa di 32 bit, divisa in 4 byte (ottetti di 8 bit) tradotti in forma decimale puntata.**

**Esempio: 192.168.149.12 (che sarebbe 00001010.11101001.10010101.00001100) Regola : gli ottetti vanno da 0 a 255 (tutti i bit a 0 fino a tutti i bit a 1).**

**La possibilità di parlare tutti con tutti creerebbe dei grossi problemi di "confusione", così si inseriscono all'interno di una stessa "net" o rete solo i computer che vogliamo parlino tra loro (attraverso uno Switch) direttamente. Gli altri computer faranno parte di altre net e solo in caso di necessità verrà stabilito il colloquio tra net diverse.**

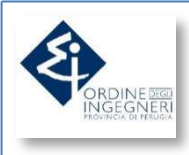

# IL LIVELLO 3 - *il protocollo IP*

**La net è individuata dalla** *classe* **di appartenenza dell'IP che dipende dal primo ottetto:**

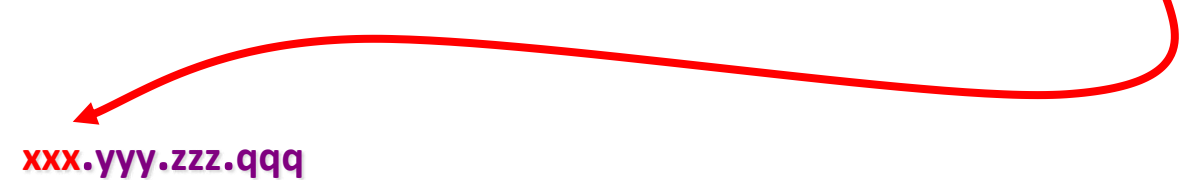

**Ci interessano 3 classi:**

- **Classe A = da 1 a 127 (il primo ottetto è la net, il resto gli host, oltre 16M)**
- **Classe B = da 128 a 191 (i primi due byte sono la net, gli altri due l'host, 65534)**
- **Classe C = da 192 a 223 (solo l'ultimo byte individua uno dei 254 host)**

**In un IP 10.233.149.1, 10 è la net e .233.149.1 è l'identificativo dell'host. In un IP 172.16.5.44, 172.16 è la net e .5.44 è l'identificativo dell'host. In un IP 192.168.11.67 invece la net è 192.168.11 mentre l'host il .67**

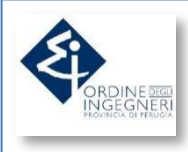

# IL LIVELLO 3 - *il protocollo IP*

**Al livello 3 lavorano i Router** 

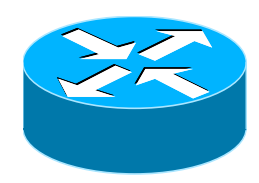

**Eseguono routing anche: i Firewall <b>ELLEC** ed i bilanciatori

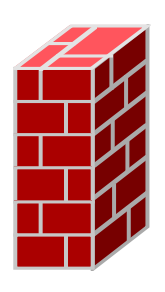

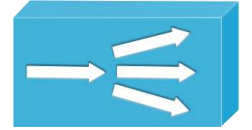

**Quando due computer si trovano su due net differenti, se autorizzati, parlano attraverso i questi apparati.**

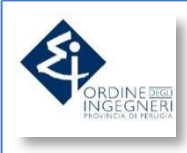

**Nel momento in cui un host deve parlare con una net che non conosce (quindi sicuramente non sua) invia il pacchetto IP al suo** *default gateway***, un apparato di livello 3 che si trova sulla sua net, che ha una tabella di traduzione tra le net di destinazione e una delle sue interfacce (tabella di routing).**

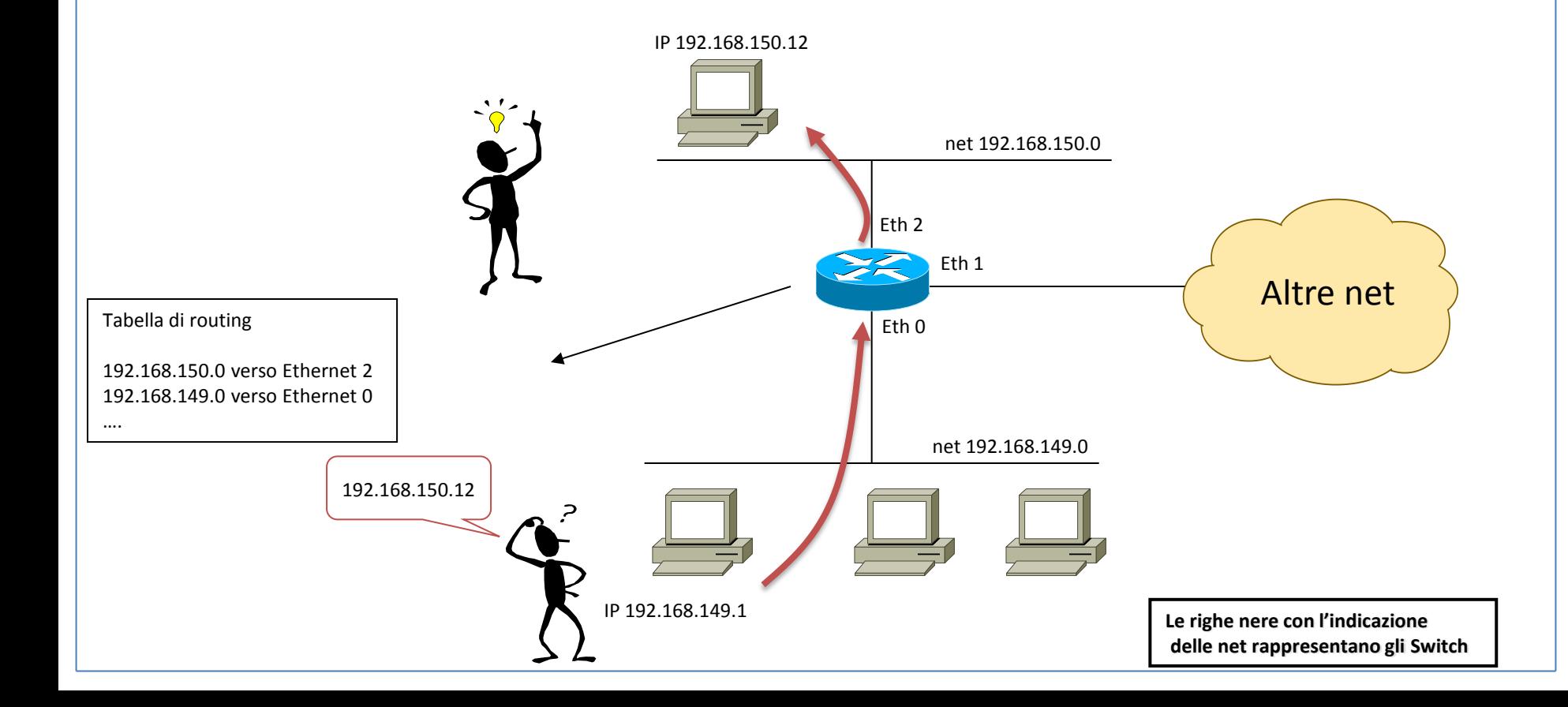

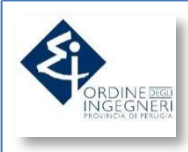

**Se la net di destinazione non è direttamente connessa ad una interfaccia del Router, sulla tabella di routing si può scrivere il salto ("hop") che deve effettuare il pacchetto verso un altro Router:**

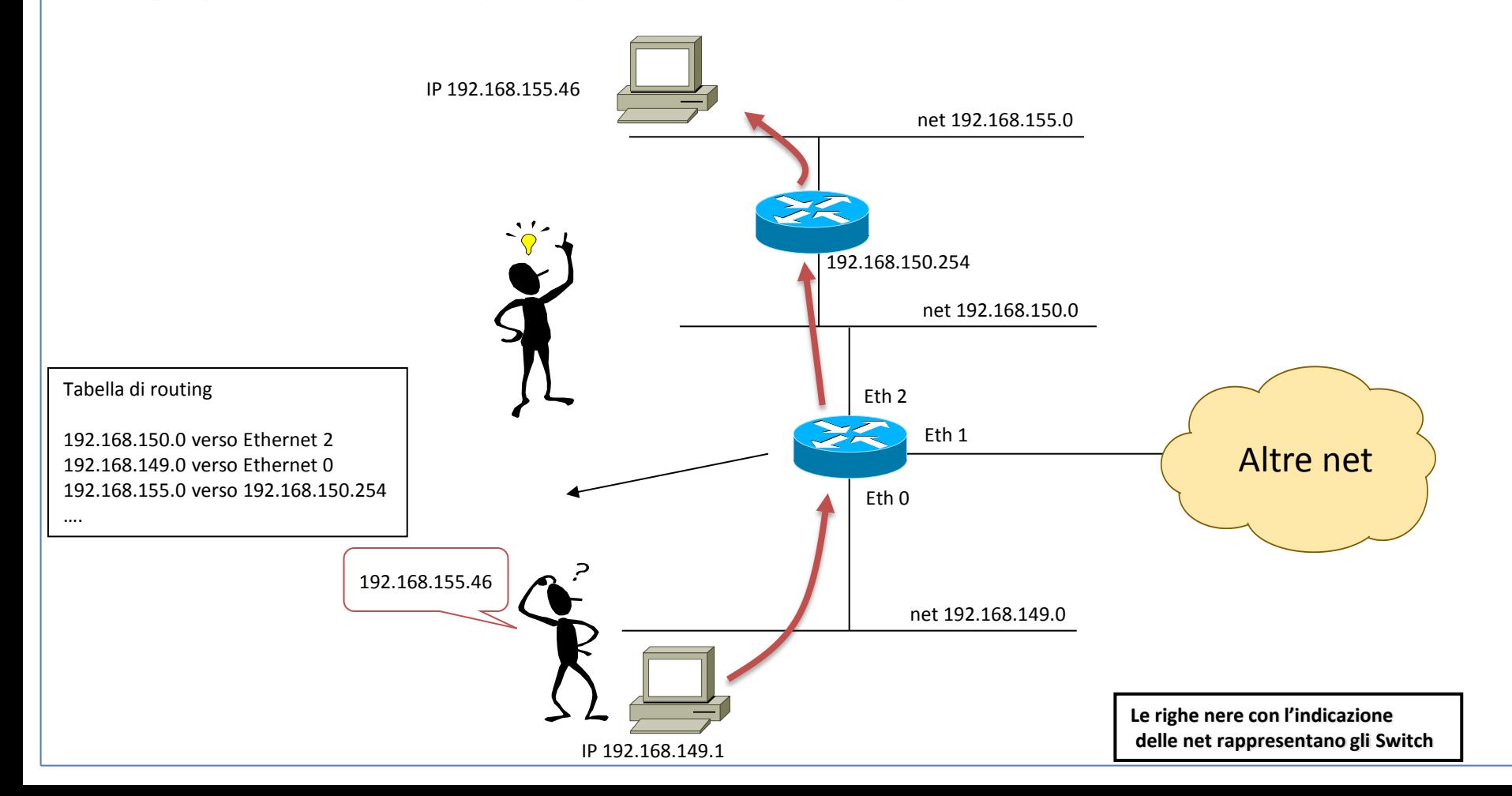

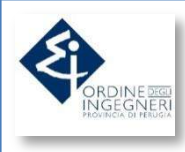

**Quindi, tra le informazioni del Router e le informazioni dello Switch il percorso è completo:**

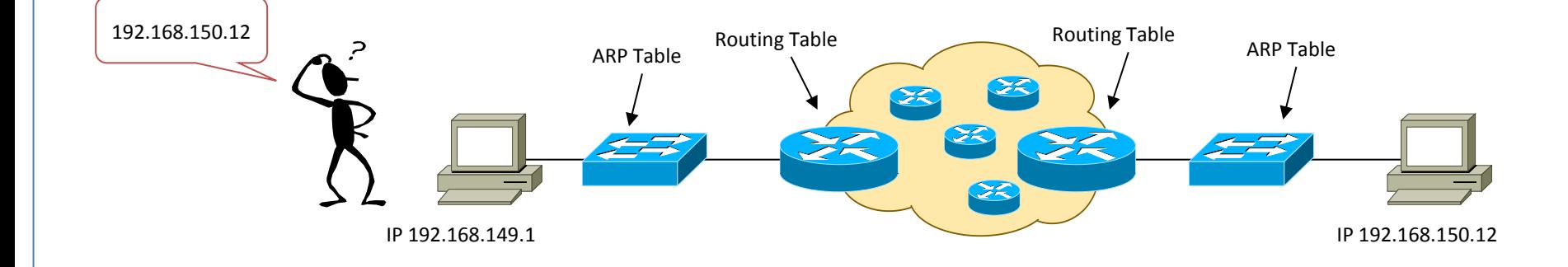

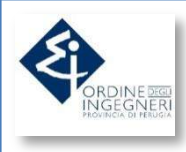

**Visto che chiamare tutti i destinatari per indirizzo IP non è proprio semplice è stato creato un servizio di risoluzione dei nomi, il DNS.**

**Il servizio DNS non fa altro che associare un nome a un indirizzo IP. E' un server al cui interno c'è una semplice tabella di conversione.**

**Nelle proprietà di rete dei PC si indica a quale server DNS puntare.**

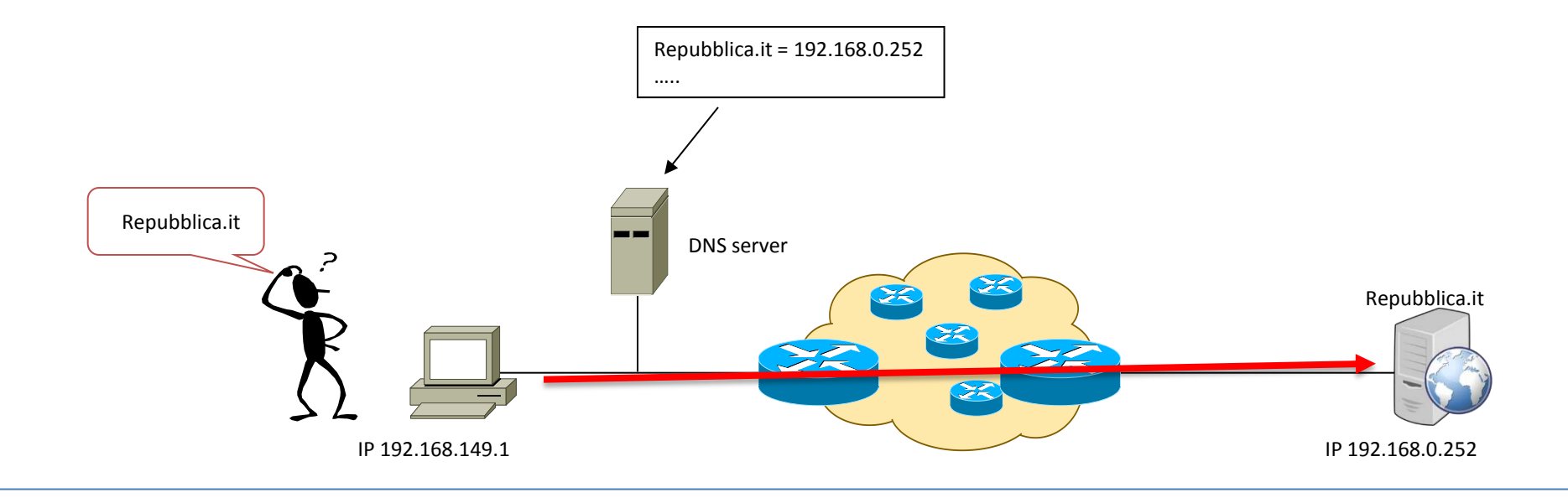

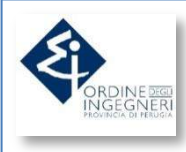

# • Firewall IL LIVELLO 3 – *i Firewall*

**I router uniscono mentre i firewall impediscono la comunicazione.**

**La regola è che i firewall negano l'accesso a tutti tranne che agli autorizzati.**

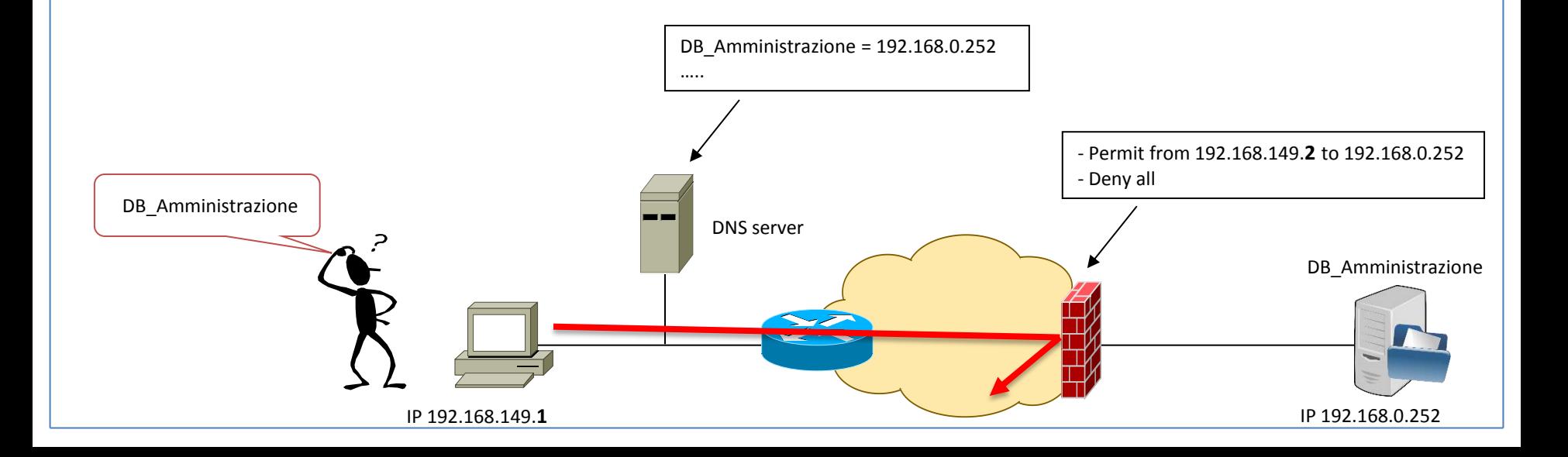

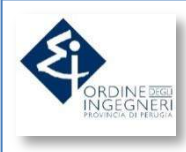

# • Firewall IL LIVELLO 3 – *i Firewall*

**I router uniscono mentre i firewall impediscono la comunicazione.**

**La regola è che i firewall negano l'accesso a tutti tranne che agli autorizzati.**

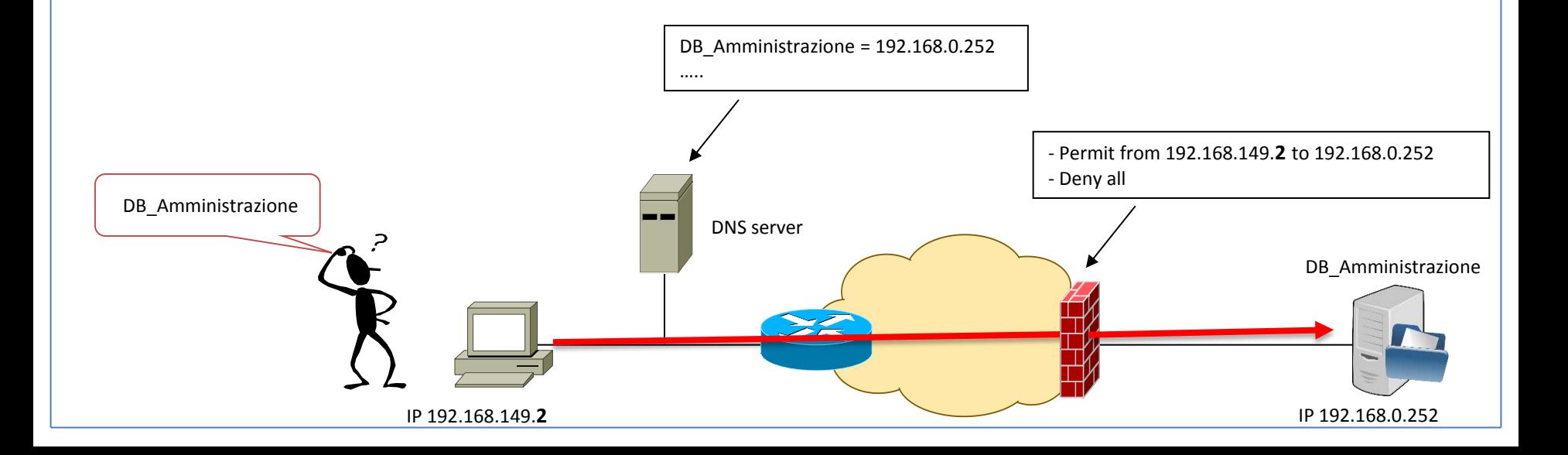

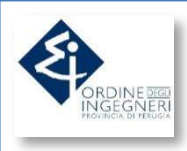

#### IL LIVELLO 3 – *i Bilanciatori*

- *I servizi e le applicazioni possono essere esposti sia sulla Intranet che su Internet*
- *In entrambi i casi, occorre effettuare una stima, in fase progettuale, del numero di accessi che l'infrastruttura può sopportare*
- *Un solo server può essere in grado di esporre un servizio*
- *Per il principio della ridondanza occorre avere più di un server che esponga lo stesso servizio*
- *Esigenza di ridondanza (high-availability) + esigenza di potenza elaborativa (scaling) = presenza di due o più server (riuniti nella cosiddetta 'farm')*
- *Come posso rendere il servizio, presente su più di una entità fisica, fruibile come una sola entità logica verso l'utente finale ?*

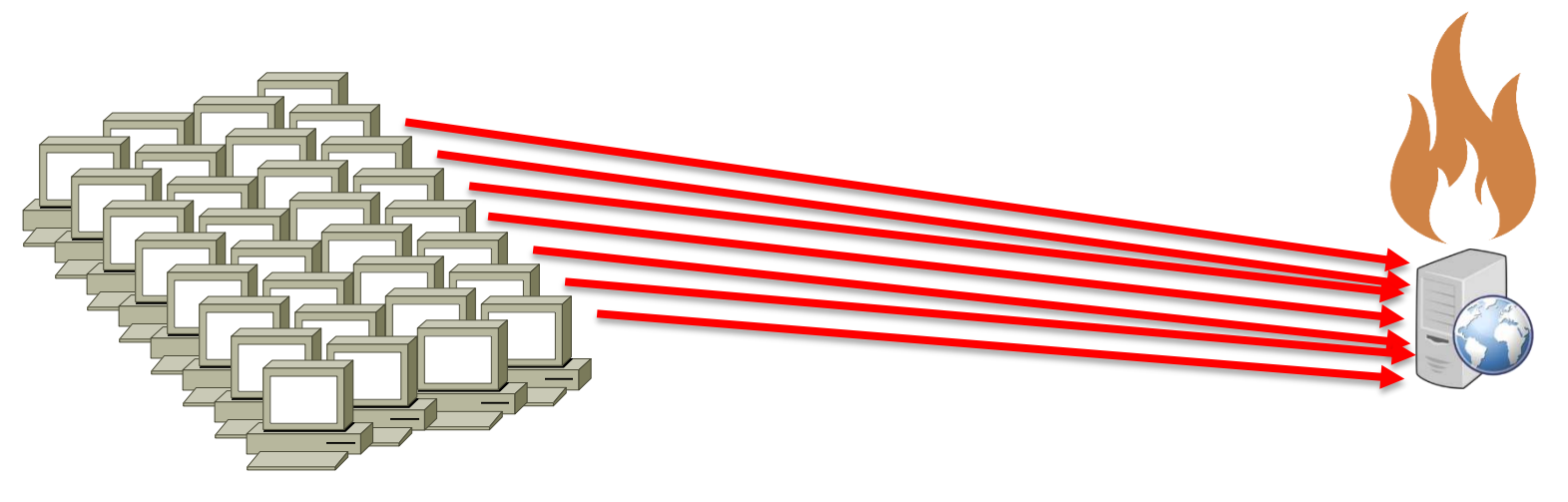

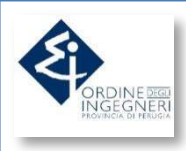

#### IL LIVELLO 3 – *i Bilanciatori*

- *Rappresenta una server farm con un singolo indirizzo IP (public IP address, virtual IP address)*
- *I client risolvono l'indirizzo IP attraverso una request DNS*
- *Il Network Load Balancer gira il traffico sui server della farm*
- *La scelta del server di destinazione avviene in base ad algoritmi preimpostati, e personalizzabili*
- *Permette la distribuzione di un enorme carico di lavoro (connessioni) su più server fisici*
- *L'NLB monitora costantemente la presenza e la vitalità dei server fisici, e li esclude dal pool se necessario; tale comportamento è a vantaggio della high-availability*

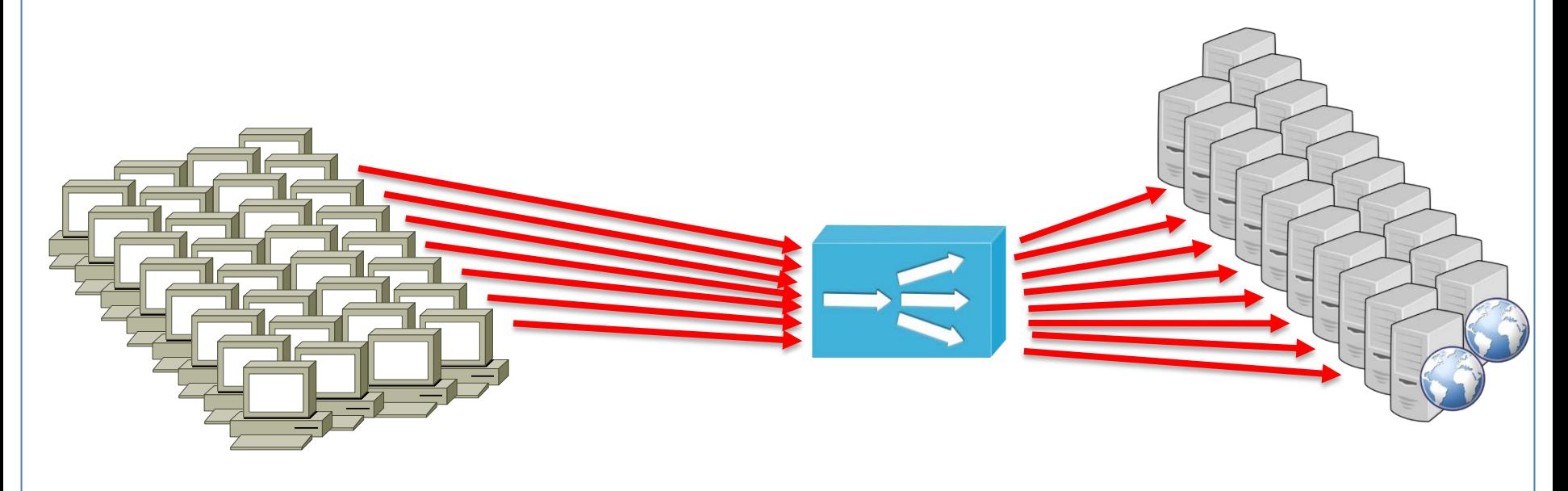